#### Read Book Manual Autocad 2013 Espanol Gratis

Getting the books **Manual Autocad 2013 Espanol Gratis** now is not type of challenging means. You could not forlorn going gone book increase or library or borrowing from your contacts to admittance them. This is an utterly easy means to specifically acquire lead by on-line. This online pronouncement Manual Autocad 2013 Espanol Gratis can be one of the options to accompany you bearing in mind having new time.

It will not waste your time. understand me, the e-book will entirely look you supplementary event to read. Just invest tiny get older to right of entry this on-line notice **Manual Autocad 2013 Espanol Gratis** as with ease as evaluation them wherever you are now.

#### **KEY=AUTOCAD - BENTLEY MATA**

#### Mastering Autodesk Revit MEP 2016

#### Autodesk Official Press

John Wiley & Sons **Get up and running on Autodesk Revit MEP 2016 with this detailed, hands-on guide Mastering Autodesk Revit MEP 2016 provides perfectly paced coverage of all core concepts and functionality, with tips, tricks, and hands-on exercises that help you optimize productivity. With a focus on real-world uses and workflows, this detailed reference explains Revit MEP tools and functionality in the context of professional design and provides the practical insight that can only come from years of experience. Coverage includes project setup, work sharing, building loads, ductwork, electrical and plumbing, and much more, with clear explanation every step of the way. The companion website features downloadable tutorials that reinforce the material presented, allowing you to jump in at any point and compare your work to the pros. This is your guide to master the capabilities of this essential productivity-enhancing tool. Generate schedules that show quantities, materials, design dependencies, and more Evaluate building loads, and design logical air, water, and fire protection systems Create comprehensive electrical and plumbing plans tailored to the project Model your design with custom parameters, symbols, fixtures, devices, and more If you're ready to get on board this emerging design, collaboration, and documentation paradigm, Mastering Autodesk Revit MEP 2016 is the one-stop resource you need.**

#### Tutorial Guide to AutoCAD 2018

#### 2D Drawing, 3D Modeling

SDC Publications **Tutorial Guide to AutoCAD 2018 provides a step-by-step introduction to AutoCAD with commands presented in the context of each tutorial. In fifteen clear and comprehensive chapters, author Shawna Lockhart guides readers through all the important commands and techniques in AutoCAD 2018, from 2D drawing to solid modeling and finally finishing with rendering. In each lesson, the author provides step-by-step instructions with frequent illustrations showing exactly what appears on the AutoCAD screen. Later, individual steps are no longer provided, and readers are asked to apply what they've learned by completing sequences on their own. A carefully developed pedagogy reinforces this cumulative-learning approach and supports readers in becoming skilled AutoCAD users. Tutorial Guide to AutoCAD 2018 begins with three Getting Started chapters that include information to get readers of all levels prepared for the tutorials. The author includes tips that offer suggestions and warnings as you progress through the tutorials. Key Terms and Key Commands are listed at the end of each chapter to recap important topics and commands learned in each tutorial. Also, a glossary of terms and Commands Summary list the key commands used in the tutorials. Each chapter concludes with end of chapter problems providing challenges to a range of abilities in mechanical, electrical, and civil engineering as well as architectural problems.**

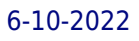

#### Residential Design Using AutoCAD 2013

SDC Publications **Residential Design Using AutoCAD 2013 is an introductory level tutorial which uses residential design exercises as the means to teach you AutoCAD 2013. Each book comes with a DVD containing numerous video presentations in which the author shows and explains the many tools and techniques used in AutoCAD 2013. After completing this book you will have a well-rounded knowledge of Computer Aided Drafting that can be used in the industry and the satisfaction of having completed a set of residential drawings. This textbook starts with an optional section that covers basic hand sketching techniques and concepts intended to increase your ability to sketch design ideas by hand and to think three-dimensionally. The book then proceeds with a basic introduction to AutoCAD 2013. The first three chapters are intended to get you familiar with the user interface and many of the common menus and tools. Throughout the rest of the book you will design a residence through to its completion. Using step-by-step tutorial lessons, the residential project is followed through to create elevations, sections, details, etc. Throughout the project, new AutoCAD commands are covered at the appropriate time. Focus is placed on the most essential parts of a command rather than an exhaustive review of every sub-feature of a particular command. The Appendix contains a bonus section covering the fundamental principles of engineering graphics that relate to architecture.**

## Tutorial Guide to AutoCAD 2015

#### 2D Drawing, 3D Modeling

SDC Publications **Tutorial Guide to AutoCAD 2015 provides a step-by-step introduction to AutoCAD with commands presented in the context of each tutorial. In fifteen clear and comprehensive chapters, author Shawna Lockhart guides readers through all the important commands and techniques in AutoCAD 2015, from 2D drawing to solid modeling and finally finishing with rendering. In each lesson, the author provides step-by-step instructions with frequent illustrations showing exactly what appears on the AutoCAD screen. Later, individual steps are no longer provided, and readers are asked to apply what they've learned by completing sequences on their own. A carefully developed pedagogy reinforces this cumulative-learning approach and supports readers in becoming skilled AutoCAD users. Tutorial Guide to AutoCAD 2015 begins with three Getting Started chapters that include information to get readers of all levels prepared for the tutorials. The author includes tips that offer suggestions and warnings as you progress through the tutorials. Key Terms and Key Commands are listed at the end of each chapter to recap important topics and commands learned in each tutorial. Also, a glossary of terms and Commands Summary list the key commands used in the tutorials. Each chapter concludes with end of chapter problems providing challenges to a range of abilities in mechanical, electrical, and civil engineering as well as architectural problems.**

#### AutoCAD 2020 For Beginners

**AutoCAD is one of the leading CAD software used to create technical drawings. AutoCAD 2020 For Beginners helps you to learn AutoCAD basics using brief explanations and welldirected examples. You will learn the basics of the interface and commands, as well as how to create, edit, dimension, print drawings. - Create drawings with drawing tools - Create and edit complex drawings with the modify tools - Add dimensions and annotations to drawings - Prepare your drawing for printing - Create and edit 3D models - Learn to create Architectural floor plan If you want to learn AutoCAD quickly and easily, AutoCAD 2020 For Beginners gets you started today. Download the resource files from: https: //autocadforbeginners.weebly.com/**

#### AutoCAD 2007 Tutorial

#### First Level : 2D Fundamentals

Schroff Development Corporation **This textbook contains a series of ten tutorial style lessons designed to introduce students to AutoCAD 2007. The new improvements and key enhancements of the software are incorporated into the lessons. Students will learn to use the AutoCAD Heads-up DesignTM interface, which means the students will learn to focus on the design, not on the keyboard. Table of Contents Introduction Getting Started 1. AutoCAD Fundamentals 2. Basic Object Construction Tools 3. Geometric Construction and Editing Tools 4. Object Properties and Organization 5. Orthographic Views in Multiview Drawings 6. Basic Dimensioning and Notes 7. Templates and Plotting 8. Auxiliary Views and Editing with GRIPS 9. Section Views 10. Assembly Drawings and Blocks**

#### Mastering AutoCAD 2013 and AutoCAD LT 2013

John Wiley & Sons **The complete tutorial and reference to the world's leading CAD program This thoroughly revised and updated edition teaches AutoCAD using explanations, examples, instructions, and hands-on projects for both AutoCAD and AutoCAD LT. This detailed resource works as both a tutorial and stand-alone reference. It introduces the basics of the interface and drafting tools; explores skills such as using hatches, fields, and tables; details such advanced skills as attributes, dynamic blocks, drawing curves, and using solid fills; explains 3D modeling and imaging; and discusses customization and integration. Covers all the new AutoCAD capabilities Written by George Omura, a popular AutoCAD author Offers an essential resource for those preparing for the AutoCAD certification program Includes a DVD with all the project files necessary for the tutorials, a trial version of AutoCAD, and additional tools and utilities George Omura's engaging writing style makes this reference the perfect reference and tutorial for both novice and experienced CAD users. Note: CD-ROM/DVD and other supplementary materials are not included as part of the e-book file, but are available for download after purchase.**

## AutoCAD 2015 and AutoCAD LT 2015: No Experience Required Autodesk Official Press

John Wiley & Sons **Learn AutoCAD by example with this tutorial-based guide from Autodesk Official Press Whether you are just starting out or an experienced user wanting to brush up on your skills, this Autodesk Official Press book provides you with concise explanations, focused examples, and step-by-step instructions through a hands-on tutorial project that runs throughout the book. As you progress through the project, the book introduces you to the Microsoft Windows-based AutoCAD interface and then guides you through basic commands and creating drawings. A downloadable file is available from the website so that you can compare your work to the author's, and if necessary, start fresh with an intact drawing. Once you've completed the project, you will have proficiency in AutoCAD skills including: Grouping, elevations, and hatches Using text in drawings Dimensioning External references Layouts and printing Using 3D Author Donnie Gladfelter (aka "The CAD Geek"), is a top-rated trainer at CADD Microsystems and has worked with the Autodesk development team to help shape the product features. He is an AutoCAD Mentor All Star and has been a popular speaker at Autodesk University for more than seven years.**

#### BIM Handbook

#### A Guide to Building Information Modeling for Owners, Designers, Engineers, Contractors, and Facility Managers

John Wiley & Sons **Discover BIM: A better way to build better buildings Building Information Modeling (BIM) offers a novel approach to design, construction, and facility management in which a digital representation of the building product and process is used to facilitate the exchange and interoperability of information in digital format. BIM is beginning to change the way buildings look, the way they function, and the ways in which they are designed and built. The BIM Handbook, Third Edition provides an in-depth understanding of BIM**

**technologies, the business and organizational issues associated with its implementation, and the profound advantages that effective use of BIM can provide to all members of a project team. Updates to this edition include: Information on the ways in which professionals should use BIM to gain maximum value New topics such as collaborative working, national and major construction clients, BIM standards and guides A discussion on how various professional roles have expanded through the widespread use and the new avenues of BIM practices and services A wealth of new case studies that clearly illustrate exactly how BIM is applied in a wide variety of conditions Painting a colorful and thorough picture of the state of the art in building information modeling, the BIM Handbook, Third Edition guides readers to successful implementations, helping them to avoid needless frustration and costs and take full advantage of this paradigm-shifting approach to construct better buildings that consume fewer materials and require less time, labor, and capital resources.**

#### PC Mag

**PCMag.com is a leading authority on technology, delivering Labs-based, independent reviews of the latest products and services. Our expert industry analysis and practical solutions help you make better buying decisions and get more from technology.**

#### Mastering AutoCAD Civil 3D 2016

#### Autodesk Official Press

John Wiley & Sons **Utilize AutoCAD Civil 3D 2016 for a real-world workflow with these expert tricks and tips Mastering AutoCAD Civil 3D 2016 is a complete, detailed reference and tutorial for Autodesk's extremely popular and robust civil engineering software. With straightforward explanations, real-world examples, and practical tutorials, this invaluable guide walks you through everything you need to know to be productive. The focus is on real-world applications in professional environments, with all datasets available for download, and thorough coverage helps you prepare for the AutoCAD Civil 3D certification exam with over an hour's worth of video on crucial tips and techniques. You'll learn how to navigate the software and use essential tools, and how to put it all together in the context of a real-world project. In-depth discussion covers surveying, alignments, surface, grading, cross sections and more, and instructor support materials provide an ideal resource for training and education. This book will take you from beginner to pro, so you can get the most out of AutoCAD Civil 3D every step of the way. Understand key concepts and get acquainted with the interface Create, edit, and display all elements of a project Learn everything you need to know for the certification exam Download the datasets and start designing right away With expert insight, tips, and techniques, Mastering AutoCAD Civil 3D 2016 helps you become productive from the very beginning.**

#### Chemical Engineering Design

#### Principles, Practice and Economics of Plant and Process Design

Elsevier **Chemical Engineering Design, Second Edition, deals with the application of chemical engineering principles to the design of chemical processes and equipment. Revised throughout, this edition has been specifically developed for the U.S. market. It provides the latest US codes and standards, including API, ASME and ISA design codes and ANSI standards. It contains new discussions of conceptual plant design, flowsheet development, and revamp design; extended coverage of capital cost estimation, process costing, and economics; and new chapters on equipment selection, reactor design, and solids handling processes. A rigorous pedagogy assists learning, with detailed worked examples, end of chapter exercises, plus supporting data, and Excel spreadsheet calculations, plus over 150 Patent References for downloading from the companion website. Extensive instructor resources, including 1170 lecture slides and a fully worked solutions manual are available to adopting instructors. This text is designed for chemical and biochemical engineering students (senior undergraduate year, plus appropriate for capstone design courses where taken, plus graduates) and lecturers/tutors, and professionals in industry (chemical process, biochemical, pharmaceutical, petrochemical sectors). New to this edition: Revised organization into Part I: Process Design, and Part II: Plant Design. The broad themes of Part I are flowsheet development, economic analysis, safety and environmental impact and optimization. Part II contains chapters on equipment design and selection that can be used as supplements to a lecture course or as essential references for students or practicing engineers working on design projects. New discussion of conceptual plant design,**

**flowsheet development and revamp design Significantly increased coverage of capital cost estimation, process costing and economics New chapters on equipment selection, reactor design and solids handling processes New sections on fermentation, adsorption, membrane separations, ion exchange and chromatography Increased coverage of batch processing, food, pharmaceutical and biological processes All equipment chapters in Part II revised and updated with current information Updated throughout for latest US codes and standards, including API, ASME and ISA design codes and ANSI standards Additional worked examples and homework problems The most complete and up to date coverage of equipment selection 108 realistic commercial design projects from diverse industries A rigorous pedagogy assists learning, with detailed worked examples, end of chapter exercises, plus supporting data and Excel spreadsheet calculations plus over 150 Patent References, for downloading from the companion website Extensive instructor resources: 1170 lecture slides plus fully worked solutions manual available to adopting instructors**

#### Rendering with AutoCAD Using NXtRender

**Learn how to use nXtRender to create stunning images from your AutoCAD drawings.Turn your AutoCAD designs into beautifully rendered, high-resolution images.Add lights, materials, skies, etc. to create Photorealistic renderings directly from AutoCADCreate photo-realistic, still, panaroma and animation images files from 3D models using raytracing and radiosity technologies.This reference manual has Tutorials, explanations of rendering terms, and specific instructions for Wizards to help you use nXtRender for AutoCAD.Stepby-step examples will make it easy to learn how to render with AutoCAD.Examples, Images and information on rendering tems and capabilities which you can use to improve your renderings.**

#### Seventh-day Adventist Church Manual.

Review and Herald Pub Assoc

#### Autocad 2014 Tutorial - Second Level

#### 3D Modeling

SDC Publications **The primary goal of AutoCAD 2014 Tutorial - Second Level: 3D Modeling is to introduce the aspects of computer based three dimensional modeling. This text is intended to be used as a training guide for both students and professionals. The chapters in this book cover AutoCAD 2014 and proceed in a pedagogical fashion to guide you from constructing 3D wire frame models, 3D surface models, and 3D solid models to making multiview drawings and rendering images. The text takes a hands-on, exercise-intensive approach to all the important 3D modeling techniques and concepts. This book contains a series of twelve tutorial style chapters designed to introduce CAD users to 3D modeling with AutoCAD 2014. Users upgrading from a previous release of the AutoCAD software will also find this text helpful. The basic premise of this book is that the more 3D designs you create using AutoCAD 2014 the better you learn the software. With this in mind each tutorial introduces a new set of commands and concepts, building on previous chapters. By going through this book readers will establish a good basis for exploring and growing in the exciting field of Computer Aided Engineering.**

#### Computer Graphics for Design

#### From Algorithms to AutoCAD

John Wiley & Sons **Master New Skills in AutoCAD and AutoCAD LT with this Best-Selling Guide Every year, Mastering AutoCAD appears at the top of the AutoCAD book sales charts because of the comprehensive instruction and concise explanations found within. The expert authors the newest edition continue that tradition of excellence in Mastering AutoCAD 2021 and AutoCAD LT 2021, the leading reference and tutorial offering a thorough treatment of AutoCAD tools, functions, and techniques. You'll learn the most straightforward ways to tackle design tasks with the accompanying real-world examples, downloadable project files, and step-by-step instructions. The book covers CAD interface basics, drafting tools, how to use hatches, fields, and tables, and advanced skills like attributes, dynamic bocks, drawing curves, and solid fills. It also helps you prepare for Autodesk AutoCAD certification. Coverage includes: Creating and developing AutoCAD drawings Drawing curves and applying solid fills Effectively using hatches, fields, and tables Manipulating dynamic blocks and attributes Applying 3D modeling and imaging techniques Customizing and integrating your AutoCAD software Mastering interface basics and drafting tools Organizing objects with blocks and groups Selecting objects and editing with grips Displaying object properties Design a Wide Variety of Architectural Projects Effectively use Hatches, Tables, and Fields Use 3D Modeling and Imaging Configure Default Template Settings and Custom Styles Prepare for the Autodesk AutoCAD Certification Exams**

#### The DAM Book

#### Digital Asset Management for Photographers

"O'Reilly Media, Inc." **One of the main concerns for digital photographers today is asset management: how to file, find, protect, and re-use their photos. The best solutions can be found in The DAM Book, our bestselling guide to managing digital images efficiently and effectively. Anyone who shoots, scans, or stores digital photographs is practicing digital asset management (DAM), but few people do it in a way that makes sense. In this second edition, photographer Peter Krogh -- the leading expert on DAM -- provides new tools and techniques to help professionals, amateurs, and students: Understand the image file lifecycle: from shooting to editing, output, and permanent storage Learn new ways to use metadata and key words to track photo files Create a digital archive and name files clearly Determine a strategy for backing up and validating image data Learn a catalog workflow strategy, using Adobe Bridge, Camera Raw, Adobe Lightroom, Microsoft Expression Media, and Photoshop CS4 together Migrate images from one file format to another, from one storage medium to another, and from film to digital Learn how to copyright images To identify and protect your images in the marketplace, having a solid asset management system is essential. The DAM Book offers the best approach.**

#### Inside AutoCAD 2005

New Riders Pub **If you've ever worked on a complex architectural or engineering project, you already know what until now drafting software has failed to grasp-namely, that a complete set of plans can encompass hundreds of pages. With the release of AutoCAD 2005, you can finally combine multiple pages (and multiple drawings) in a single file. Big news when it comes to design and drafting workflows! Here to get you taking advantage of AutoCAD 2005's enhanced functionality fast is the original book on the topic-fine-tuned, focused, and thoroughly revised to help intermediate and advanced AutoCAD users just like yourself. AuthorDavid Harringtonstarts with what matters most: a guided tour of all that's new in AutoCAD 2005--including the ability to convey markup and review information in a format even nondrafters can understand. He then goes on to cover every phase of the AutoCAD workflow. Throughout, the volume combines text, tutorials, and a CD packed with lesson files to take an in-depth approach to the most important AutoCAD tasks.**

#### AutoCAD for Mechanical Engineers and Designers

Wiley **Everything you need to create spectacular drawings, designs, and three-dimensional models using AutoCAD At last, an AutoCAD handbook designed exclusively to address the special needs of mechanical engineers, designers, and CAD managers. You'll get detailed information on 3-D drawing techniques, networking AutoCAD, project management, creating custom menus, layering standards, prototype drawings, and much more. You'll find out how to: Construct views and "dimension" objects Create and use layers Keep file sizes small so drawings remain easy to manipulate Check parts in drawings for clearance Create drawings for parts that will be made by injection molding Construct 3-D models**

**using AutoCAD commands Display multiple, independently scaled, model views on a single plotted page Use Designer and AutoSurf applications to construct parametric solid and surface models of parts Whether you're a mechanical engineer, a draftsman, a mechanical designer, or a CAD manager, this book will save you time and increase your productivity.**

#### Mastering AutoCad 14 for Mechanical Engineers

Sybex Incorporated **Designed exclusively for mechanical engineers, this title includes coverage of aspects of AutoCAD specific to the field. The book explores the new tools of VBA and Desktop (a 3D modeling tool), and real world examples. The CD-ROM includes drawings from the book, relevant libraries, a Modern Age Books version of the Instant Reference, useful utilities, and shareware.**

#### Corona Renderer. The Complete Guide

#### Maximizing AutoCAD Release 13

Delmar Pub **Completely updated to include the latest Release 13 DOS and Windows material, this new edition continues to provide AutoCAD users, systems administrators, and developers with all the information needed to boost their productivity and develop user-friendly, menu-based systems. The CD-ROM includes all files for the exercises in the book and several utility programs, including a text editor and AutoLISP editor. 600 illus.**

#### Using Visual Basic with AutoCAD

Cengage Learning Accompanying CD-ROM ... "includes files unde in the exercises of this book ... other examples and programs ... [and] link[s] to AutoCAD on the Internet" ... p. xxv.

#### Mastering Autodesk Navisworks 2013

John Wiley & Sons **The only book on Autodesk's popular and powerful architectural project collaboration software This Autodesk Official Training Guide is the perfect detailed reference and tutorial for the powerful Navisworks software. You'll quickly learn how to use Navisworks to design, review, and collaborate while saving time, meeting budgets, and working efficiently. Covering the entire project design workflow, this book is crammed with detailed how-to instruction; real-world examples; and tips, tricks, and expertise gleaned from the expert author team. Discover how to work with more than 60 file formats, create a single 3D model, navigate and edit it, find design problems with Clash Detection, visualize schedules, and much more in this jam-packed guide. Covers all the Navisworks features in Simulate, Manage, and Freedom Explains Navisworks file types and all of the 60+ other supported file types Shows you how to navigate around a 3D model and enable snap shots and animation Addresses using Clash Detection to test and find problems, optimizing and visualizing schedules using the TimeLiner 4D simulation tool, and more Helps you create impressive visualizations and walkthroughs with lighting, effects, and textures Includes coverage of advanced tools and customizing Navisworks with scripts With an expert author team, Mastering Autodesk Navisworks 2013 is your essential guide to getting the very most out of the powerful Navisworks collaboration and design review software.**

#### Exploring Engineering

#### An Introduction to Engineering and Design

Academic Press **Winner in its first edition of the Best New Undergraduate Textbook by the Professional and Scholarly Publishing Division of the American Association of Publishers (AAP), Kosky, et al is the first text offering an introduction to the major engineering fields, and the engineering design process, with an interdisciplinary case study approach. It introduces the fundamental physical, chemical and material bases for all engineering work and presents the engineering design process using examples and hands-on projects.**

*8*

**Organized in two parts to cover both the concepts and practice of engineering: Part I, Minds On, introduces the fundamental physical, chemical and material bases for all engineering work while Part II, Hands On, provides opportunity to do design projects An Engineering Ethics Decision Matrix is introduced in Chapter 1 and used throughout the book to pose ethical challenges and explore ethical decision-making in an engineering context Lists of "Top Engineering Achievements" and "Top Engineering Challenges" help put the material in context and show engineering as a vibrant discipline involved in solving societal problems New to this edition: Additional discussions on what engineers do, and the distinctions between engineers, technicians, and managers (Chapter 1) New coverage of Renewable Energy and Environmental Engineering helps emphasize the emerging interest in Sustainable Engineering New discussions of Six Sigma in the Design section, and expanded material on writing technical reports Re-organized and updated chapters in Part I to more closely align with specific engineering disciplines new end of chapter excercises throughout the book**

#### AutoCAD 2014 and AutoCAD LT 2014

#### No Experience Required: Autodesk Official Press

John Wiley & Sons **A step-by-step tutorial introduction to AutoCAD As the only book to teach AutoCAD using a continuous tutorial which allows you to follow along sequentially or jump in at any exercise by downloading the drawing files, this Autodesk Official Press book is ideal for the AutoCAD novice. Industry expert and AutoCAD guru Donnie Gladfelter walks you through the powerful features of AutoCAD, provides you with a solid foundation of the basics, and shares the latest industry standards and techniques. The hands-on tutorial project inspired by real-world workflows that runs throughout the book helps you understand and apply the techniques and tools. Introduces you to the AutoCAD and AutoCAD LT interface, basic commands, and industry workflows Builds upon the basics that are covered in order to gradually segue into more advanced features and skills, such as telling the story of your designs with annotation, generating elevations, and visualizing projects in 3D Covers dimensioning, external references, layouts and printing, using 3D, and more AutoCAD 2014 and AutoCAD LT 2014: No Experience Required helps you quickly learn how to use AutoCAD and AutoCAD LT productively.**

## Using AutoCAD 2005

#### Advanced

AutoDesk Press **This book explains how to use all the commands required for working with multiple drawings, creating 3D designs and renderings, and programming and customizing AutoCAD 2005.**

#### AutoCAD 2016 and AutoCAD LT 2016 Essentials

#### Autodesk Official Press

John Wiley & Sons **Learn AutoCAD 2016 quickly and painlessly with this practical hands-on guide AutoCAD 2016 Essentials gets you up to speed quickly, with hands-on instruction on the program's core features and functions. This new edition provides more manufacturing and landscape examples, a stronger emphasis on skills rather than tools, starting and ending files for every exercise, and a more clearly defined layout that separates the step-by-step instructions from the "why" discussion. Based on the real-world task of designing a house, the hands-on exercises help you quickly develop confidence and become productive with the software as you master the major 2D functions and move into 3D modeling. From layout to presentation, this in-depth guide takes you through the entire design process, and provides downloadable data so you can compare your work to the pros. If you're preparing for AutoCAD certification, this book is the ideal study guide — and the only one officially endorsed by Autodesk. This book is your unique learning resource that features concise, straightforward explanations and hands-on exercises. Each chapter opens with a quick discussion of concepts, and then briskly moves into an approachable, practical tutorial that helps you gain confidence in your new AutoCAD 2016 skills. Master the AutoCAD interface and basic 2D drawing skills Work with splines, polylines, hatch patterns, and**

**gradients Organize objects with layers, groups, blocks, and cross-referencing Use constraints and layouts, print and export, model in 3D, and much more If you're a design professional, AutoCAD is need-to-know software. You have to be comfortable with it to be productive. AutoCAD 2016 Essentials gets you up and running quickly, with patient instruction and plenty of hands-on practice.**

#### 3D Laser Scanning for Heritage

#### Advice and Guidance on the Use of Laser Scanning in Archaeology and Architecture

**The first edition of 3D Laser Scanning for Heritage was published in 2007 and originated from the Heritage3D project that in 2006 considered the development of professional guidance for laser scanning in archaeology and architecture. Publication of the second edition in 2011 continued the aims of the original document in providing updated guidance on the use of three-dimensional (3D) laser scanning across the heritage sector. By reflecting on the technological advances made since 2011, such as the speed, resolution, mobility and portability of modern laser scanning systems and their integration with other sensor solutions, the guidance presented in this third edition should assist archaeologists, conservators and other cultural heritage professionals unfamiliar with the approach in making the best possible use of this now highly developed technique.**

#### Small-Scale Aquaponic Food Production

Fao **Aquaponics is the integration of aquaculture and soilless culture in a closed production system. This manual details aquaponics for small-scale production--predominantly for home use. It is divided into nine chapters and seven annexes, with each chapter dedicated to an individual module of aquaponics. The target audience for this manual is agriculture extension agents, regional fisheries officers, non-governmental organizations, community organizers, government ministers, companies and singles worldwide. The intention is to bring a general understanding of aquaponics to people who previously may have only known about one aspect.**

#### From the Archaeological Record to Virtual Reconstruction

#### The Application of Information Technologies at an Iron Age Fortified Settlement (San Chuis Hillfort, Allande, Asturias, Spain)

Archaeopress Publishing Ltd **From the Archaeological Record to Virtual Reconstruction' describes the use of New Information Technologies (IT) for the analyses and interpretation of the archaeological record of an Iron Age fortified settlement, the San Chuis Hillfort (San Martín de Beduledo, Allande, Asturias, Spain).**

#### Customizing AutoCAD 2004

AutoDesk Press **Written in accordance with the design capabilities of AutoCAD 2004, this updated edition offers detailed explanations of customizing techniques for advanced users of AutoCAD. All the various levels of customization in AutoCAD are examined in one comprehensive volume, from the basic topics of creating template drawings and customizing menus, to the more advanced features, such as modifying the AutoCAD environment in ways that help industry professionals meet the needs of their organization. Thorough explanations are enhanced by live projects and examples that make it easy to comprehend and master the customizing concepts of AutoCAD 2004.**

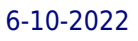

# AutoCAD 2013 and AutoCAD LT 2013

#### No Experience Required

John Wiley & Sons **The ideal introductory resource for Autodesk's powerful architectural design software With this hands-on guide, you'll learn how to plan, develop, document, and present a complete AutoCAD project by working on summer cabin--a fun practice project that runs throughout the book. You can follow each step sequentially or jump in at any point by downloading the drawing files from the book's companion web site. You'll also master all essential AutoCAD features, get a thorough grounding in the basics, learn the very latest industry standards and techniques, and quickly become productive with AutoCAD. Features concise explanations, focused examples, and step-by-step instructions for learning AutoCAD and AutoCAD LT with a hands-on project Fully revised for the latest AutoCAD and AutoCAD LT as well as emerging techniques and standards in the industry Offers the full range of basics such as the AutoCAD interface, basic commands, and creating drawings, and gradually progresses to more advanced topics, including grouping, elevations, hatches, and using text in drawings Includes a supporting website the contains downloadable tutorial files, so readers can jump in at any point in the book Introduces dimensioning, external references, layouts and printing, and using 3D AutoCAD2013 and AutoCAD LT 2013: No Experience Required helps you learn to use AutoCAD and AutoCAD LT with ease and confidence.**

#### Architectural Research Methods

John Wiley & Sons **A practical guide to research for architects and designers—now updated and expanded! From searching for the best glass to prevent glare to determining how clients might react to the color choice for restaurant walls, research is a crucial tool that architects must master in order to effectively address the technical, aesthetic, and behavioral issues that arise in their work. This book's unique coverage of research methods is specifically targeted to help professional designers and researchers better conduct and understand research. Part I explores basic research issues and concepts, and includes chapters on relating theory to method and design to research. Part II gives a comprehensive treatment of specific strategies for investigating built forms. In all, the book covers seven types of research, including historical, qualitative, correlational, experimental, simulation, logical argumentation, and case studies and mixed methods. Features new to this edition include: Strategies for investigation, practical examples, and resources for additional information A look at current trends and innovations in research Coverage of design studio–based research that shows how strategies described in the book can be employed in real life A discussion of digital media and online research New and updated examples of research studies A new chapter on the relationship between design and research Architectural Research Methods is an essential reference for architecture students and researchers as well as architects, interior designers, landscape architects, and building product manufacturers.**

#### Manufacturing Facilities Design and Material Handling

Pearson Educación **This project-oriented facilities design and material handling reference explores the techniques and procedures for developing an efficient facility layout, and introduces some of the state-of-the-art tools involved, such as computer simulation. A "how-to," systematic, and methodical approach leads readers through the collection, analysis and development of information to produce a quality functional plant layout. Lean manufacturing; work cells and group technology; time standards; the concepts behind calculating machine and personnel requirements, balancing assembly lines, and leveling workloads in manufacturing cells; automatic identification and data collection; and ergonomics. For facilities planners, plant layout, and industrial engineer professionals who are involved in facilities planning and design.**

#### Introduction to AutoCAD 2010

#### A Modern Perspective

Peachpit Press **This text is appropriate for Introductory and Intermediate AutoCAD courses. This modern text addresses advances in technology and introduces students to 2 dimensional drawing skills and commands using the current release of AutoCAD. It continuously builds on concepts covered in previous chapters, contains exercises combined with in-text notes, and offers examples that provide the "how and why" of AutoCAD fundamentals. Projects are included at the end of each chapter and provide hands-on experience creating various types of mechanical, architectural, civil and electrical drawings.**

#### Autodesk Inventor Exercises

#### for Autodesk® Inventor® and Other Feature-Based Modelling Software

Taylor & Francis **This practical resource provides a series of Inventor® exercises covering several topics, including: sketches part models assemblies drawing layouts presentations sheet metal design welding for users with some familiarity with Autodesk® Inventor, or other similar feature-based modelling software such as Solid Works ®, CATIA ®, Pro/ENGINEER and Creo Parametric, and who want to become proficient. Exercises are set out in a structured way and are suitable for releases of Inventor from versions 7 to 13.**

#### Big Data in Practice

#### How 45 Successful Companies Used Big Data Analytics to Deliver Extraordinary Results

John Wiley & Sons **The best-selling author of Big Data is back, this time with a unique and in-depth insight into how specific companies use big data. Big data is on the tip of everyone's tongue. Everyone understands its power and importance, but many fail to grasp the actionable steps and resources required to utilise it effectively. This book fills the knowledge gap by showing how major companies are using big data every day, from an up-close, on-the-ground perspective. From technology, media and retail, to sport teams, government agencies and financial institutions, learn the actual strategies and processes being used to learn about customers, improve manufacturing, spur innovation, improve safety and so much more. Organised for easy dip-in navigation, each chapter follows the same structure to give you the information you need quickly. For each company profiled, learn what data was used, what problem it solved and the processes put it place to make it practical, as well as the technical details, challenges and lessons learned from each unique scenario. Learn how predictive analytics helps Amazon, Target, John Deere and Apple understand their customers Discover how big data is behind the success of Walmart, LinkedIn, Microsoft and more Learn how big data is changing medicine, law enforcement, hospitality, fashion, science and banking Develop your own big data strategy by accessing additional reading materials at the end of each chapter**

#### The Comprehensive Guide to Careers in Sports

Jones & Bartlett Publishers **Provides information about careers in the sports industry, including educational requirements, salary, and prospects for each profession.**